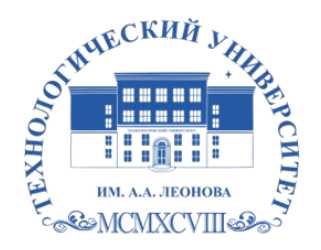

Федеральное государственное бюджетное образовательное учреждение высшего образования «ТЕХНОЛОГИЧЕСКИЙ УНИВЕРСИТЕТ ИМЕНИ ДВАЖДЫ ГЕРОЯ СОВЕТСКОГО СОЮЗА, ЛЕТЧИКА-КОСМОНАВТА А.А. ЛЕОНОВА»

Троицкий Александр Витальевич Александр Подписано цифровой подписью: Троицкий Витальевич

**«УТВЕРЖДАЮ» и.о. проректора \_\_\_\_\_\_\_\_\_\_\_\_\_\_\_\_\_ А.В. Троицкий «\_\_\_» \_\_\_\_\_\_\_\_\_\_\_\_ 2023 г.**

# **ИНСТИТУТ ИНФОКОММУНИКАЦИОННЫХ СИСТЕМ И ТЕХНОЛОГИЙ**

# **КАФЕДРА ИНФОРМАЦИОННЫХ ТЕХНОЛОГИЙ И УПРАВЛЯЮЩИХ СИСТЕМ**

# **РАБОЧАЯ ПРОГРАММА**

# **ДИСЦИПЛИНЫ**

# **«ИНФОРМАЦИОННЫЕ ТЕХНОЛОГИИ В ПРОФЕССИОНАЛЬНОЙ ДЕЯТЕЛЬНОСТИ»**

**Направление подготовки: 09.03.03 Прикладная информатика Профиль:** прикладная информатика в системах управления **Уровень высшего образования:** бакалавриат **Форма обучения:** очная

Королев 2023

Рабочая программа является составной частью основной профессиональной образовательной программы и проходит рецензирование со стороны работодателей в составе основной профессиональной образовательной программы. Рабочая программа актуализируется и корректируется ежегодно.

# **Автор: Логачева Н.В. Рабочая программа дисциплины: «Информационные технологии в профессиональной деятельности» – Королев МО: ТУ, 2023 .**

Рецензент: к.т.н. доцент Исаева Г.Н.

Рабочая программа для инвалидов и лиц с ограниченными возможностями здоровья составлена в соответствии с требованиями федерального Государственного образовательного стандарта высшего профессионального образования (ФГОС ВО) по направлению подготовки бакалавров 09.03.03 – "Прикладная информатика" и Учебного плана, утвержденного Ученым советом ТУ.

Протокол № 9 от 11.04.2023 г.

#### **Рабочая программа рассмотрена и одобрена на заседании кафедры:**

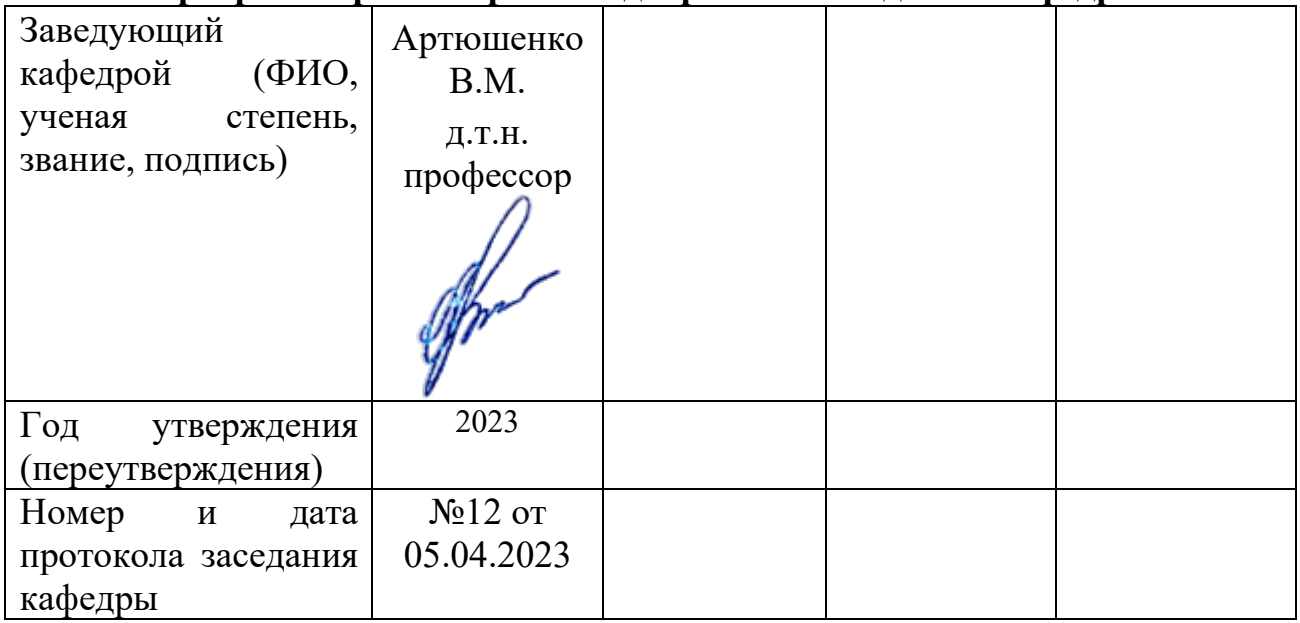

#### **Рабочая программа согласована:**

**Руководитель ОПОП \_\_\_\_\_\_\_\_\_\_\_\_\_\_\_\_\_\_** *Г.А. Стрельцова, к.т.н., доц.*

#### **Рабочая программа рекомендована на заседании УМС:**

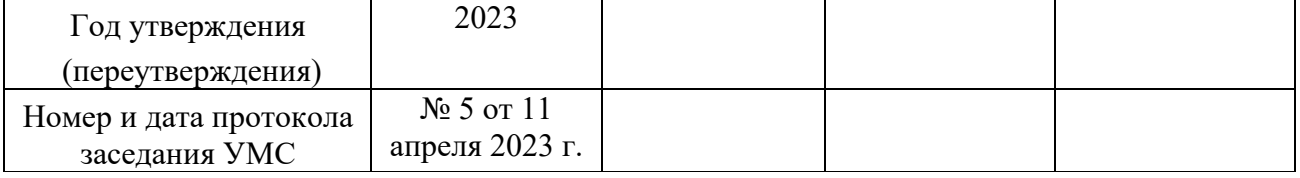

#### **1. Перечень планируемых результатов обучения по дисциплине, соотнесенных с планируемыми результатами освоения ОПОП**

#### **Цель изучения дисциплины**

- Получение обучающимися знаний, формирование умений и навыков в области эффективного применения современных информационных технологий, развитие компетенций, позволяющих решать профессиональные задачи в области производственно-технологической, экспериментально-исследовательской, проектно-конструкторской деятельности.
- Овладение практическими навыками применения персонального компьютера, как инструмента для работы с разнообразно организованной информацией: текстовой, графической, табличной, базами данных, мультимедийной, гипертекстом, а также численного решения различных задач и оформления результатов, которые необходимы в будущей профессиональной деятельности.

В процессе обучения студент приобретает и совершенствует следующие компетенции:

*универсальные компетенции:*

• УК-6 – способен управлять своим временем, выстраивать и реализовывать траекторию саморазвития на основе принципов образования в течение всей жизни.

*профессиональные компетенции:*

• ПК-7 – способен осуществлять презентацию информационной системы и начальное обучение пользователей.

#### **Основными задачами дисциплины** являются:

- освоить базовые понятия средств современной вычислительной техники, принципы их работы и инновациях в области технических и программных средств и компьютерных сетей;
- ознакомиться с теоретическими принципами и методологией работы на современных компьютерах и практическим использованием основных принципов создания и использования электронных документов, баз данных и информационных систем;
- получить представление об аппаратных и программных средствах современных вычислительных систем и компьютерных сетей;
- иметь теоретическое представление о защите информации;
- получить представление о возможностях новых информационных технологий, об использовании гипертекстовых и мультимедиа технологий, о

мировых информационных ресурсах и о национальных и международных компьютерных сетях;

- закрепить на практике сведения и навыки по использованию современных средств ВТ и информационных технологий в профессиональной деятельности;
- получить навыки работы в современных операционных системах, с важнейшими прикладными пакетами обработки текстов, графики, баз данных, электронных таблиц, с сетью Интернет;
- познакомиться с терминологией и методами анализа и обработки данных, используемых в современных информационных системах.

Показатели освоения компетенций отражают следующие индикаторы:

#### **Трудовые действия:**

- ‒ Использует основные возможности и инструменты непрерывного образования (образования в течение всей жизни) для реализации собственных потребностей с учетом личностных возможностей, временной перспективы развития деятельности и требований рынка труда;
- Использует методы и инструментами управления содержанием проекта для разработки прототипа ИС в соответствии с требованиями.

#### **Необходимые умения:**

- ‒ Определяет задачи саморазвития и профессионального роста, распределяет их на долго-, средне- и краткосрочные с обоснованием актуальности и определением необходимых ресурсов для их выполнения;
- ‒ Применяет методики управления проектами ИС на всех стадиях жизненного цикла.

#### **Необходимые знания:**

- Использует инструменты и методы управления временем при выполнении конкретных задач, проектов, при достижении поставленных целей;
- ‒ Анализирует методы и средства организации и управления проектом ИС на всех стадиях жизненного цикла, методы управления содержанием проекта.

# **2. МЕСТО ДИСЦИПЛИНЫ В СТРУКТУРЕ ОПОП ВО**

Дисциплина «Информационные технологии в профессиональной деятельности» относится к дисциплинам по выбору части, формируемой участниками образовательных отношений основной профессиональной образовательной программы подготовки бакалавров по направлению 09.03.03 «Прикладная информатика».

Дисциплина реализуется кафедрой информационных технологий и управляющих систем. Дисциплина базируется на знаниях, полученных при изучении дисциплины «Теоретические основы информатики» и компетенциях УК-6, ПК-7.

Знания и компетенции, полученные при освоении дисциплины, являются базовыми при изучении дисциплин: «Программные средства реализации информационных систем и информационных технологий», «Применение сетевых технологий в прикладных областях» и выполнении выпускной квалификационной работы бакалавра.

#### **3. Объем дисциплины и виды учебной работы**

Общая трудоемкость дисциплины представлена в таблице 1 и составляет 3 зачетных единицы, 108 часов.

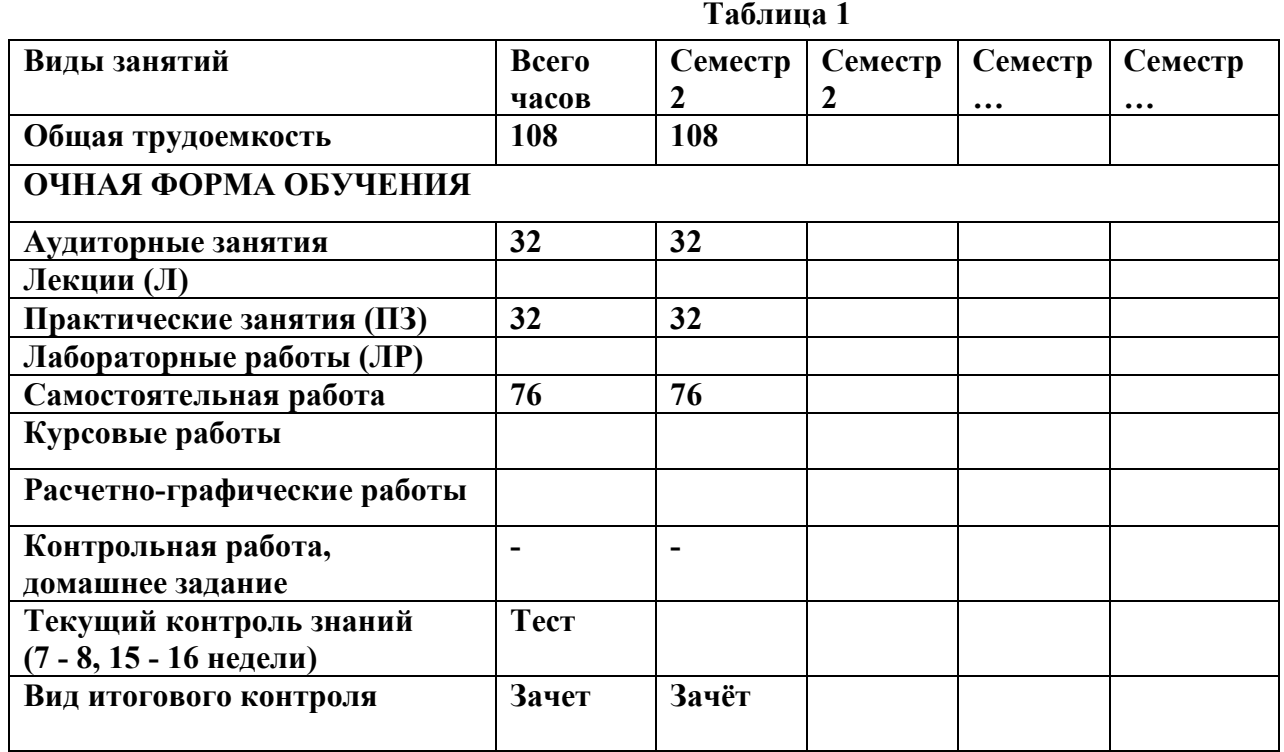

# **4. СОДЕРЖАНИЕ ДИСЦИПЛИНЫ**

# **4.1. Темы дисциплины и виды занятий**

Темы дисциплины, количество часов на лекции и практические занятия приведены в таблице 2.

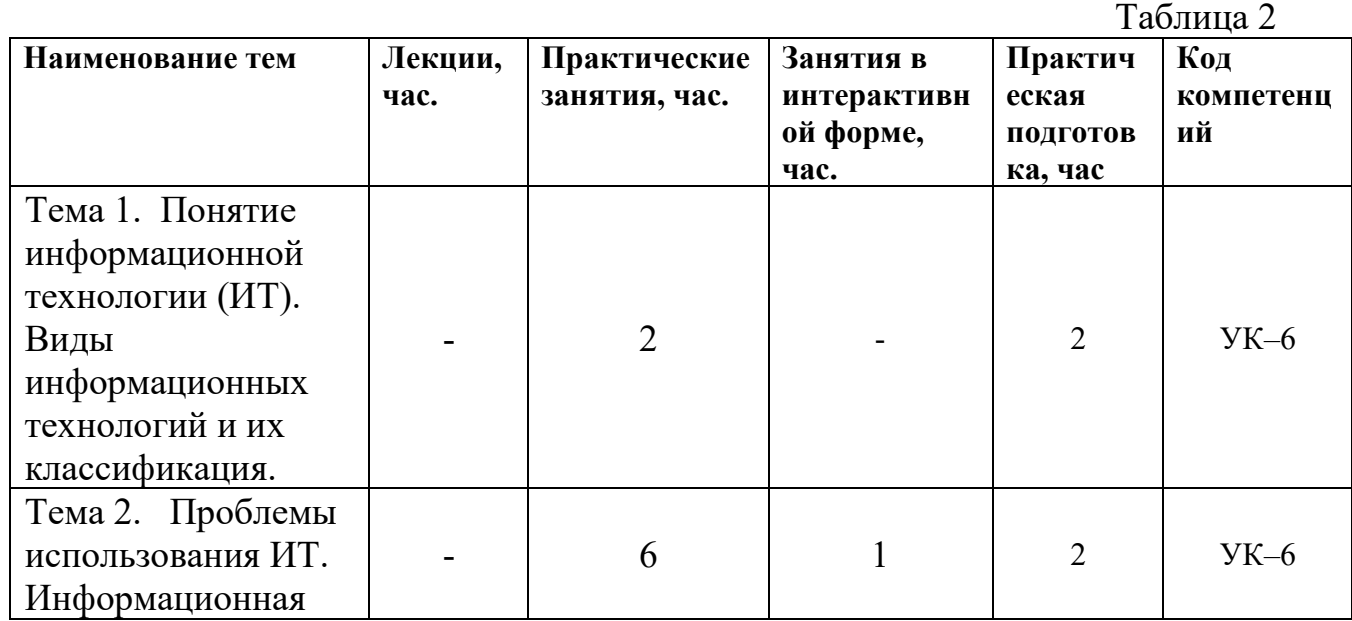

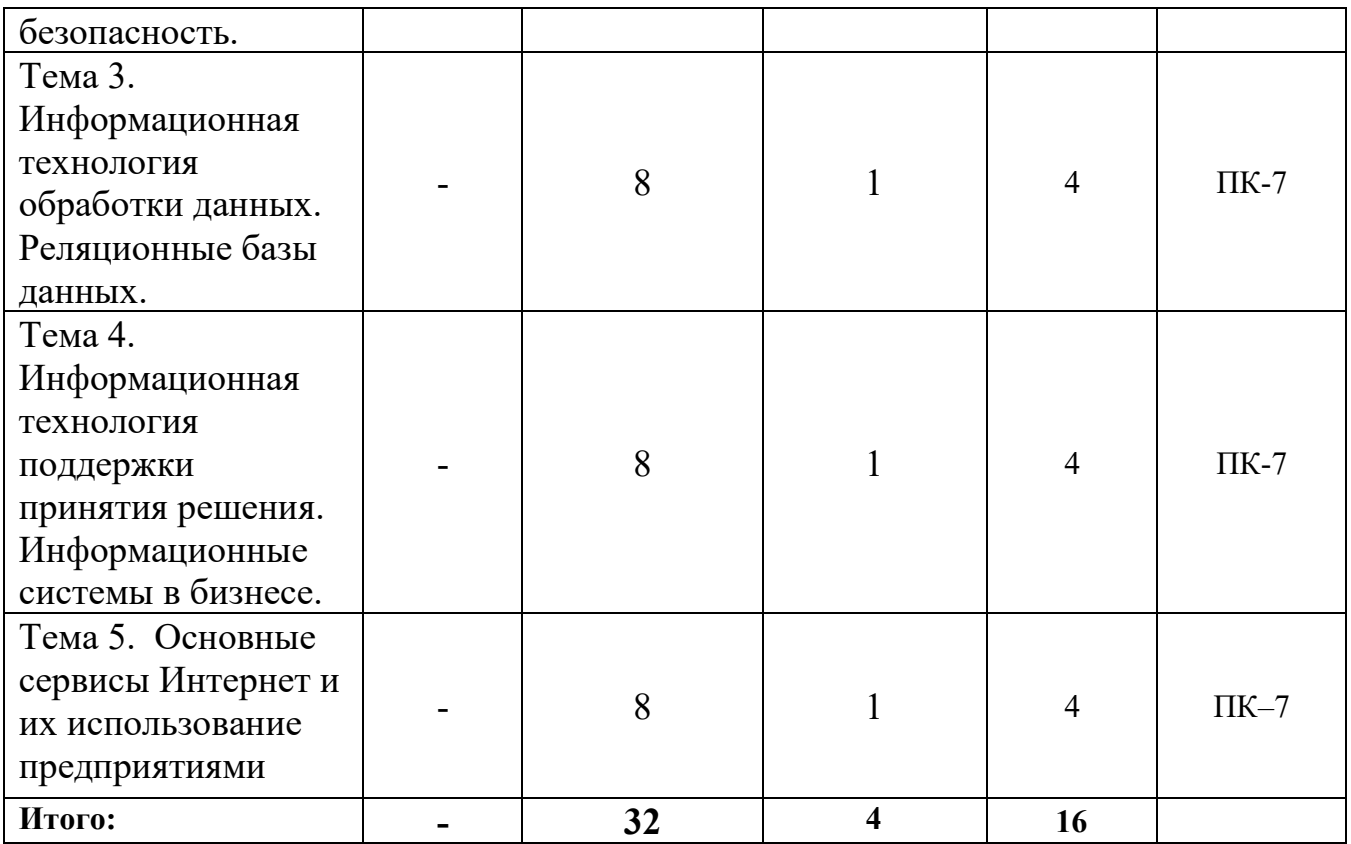

#### **4.2. Содержание тем дисциплины**

#### **Тема 1. Понятие информационной технологии (ИТ). Виды информационных технологий и их классификация**

Определение, новая ИТ ее характеристики, инструментарий ИТ, ИТ и информационные системы, составляющие ИТ, классификация ИТ.

#### **Тема 2. Проблемы использования ИТ. Информационная безопасность.**

Этапы развития информационных технологий. Устаревание информационной технологии. Основные виды угроз. Способы противодействия угрозам

## **Тема 3. Информационная технология обработки данных. Реляционные базы данных**

Характеристика и назначение. Основные компоненты: сбор данных, обработка данных, разработка отчетов. Типовые операции обработки данных: классификация или группировка, сортировка, вычисления, укрупнение или агрегирование.

Краткая история развития систем управления данными. Модели данных. Элементы реляционных баз данных (БД): свойства реляционных таблиц, ключи, типы связей, связывание таблиц реляционных БД. Проблемы проектирования БД. Нормализация отношений. Три нормальные формы отношений. Способы проектирования баз данных. 6.2. Характеристика системы управления баз данных (СУБД) MS Access.

#### **Тема 4. Информационная технология поддержки принятия решения. Информационные системы в бизнесе**

Характеристика и назначение. Основные компоненты: базы данных, базы моделей и их классификация по цели использования, по способу оценки, по области возможных приложений. Стратегические, тактические, оперативные и математические модели. Система управления интерфейсом.

**Тема 5. Основные сервисы Интернет и их использование предприятиями**  Электронная почта, коммерческая и некоммерческая рассылка. WWW-сервис. Гипертекстовые документы. Значение электронных досок объявлений и телеконференций в организации дополнительных маркетинговых возможностей предприятия. Поисковые системы: каталоги и поиск по ключевым словам. Платежные системы и интернет-банкинг. Критерии качества интернетпредставительств предприятий и организаций. Продвижение интернетпредставительства организации в сети: регистрация в поисковых системах и каталогах, баннерная реклама, сети обмена баннерами.

# **5. Перечень учебно-методического обеспечения для самостоятельной работы по дисциплине (модулю)**

#### 1. Методические указания для обучающихся по освоению дисциплины. **6. Фонд оценочных средств для проведения промежуточной аттестации обучающихся по дисциплине**

Структура фонда оценочных средств для проведения промежуточной аттестации обучающихся по дисциплине приведена в Приложении 1 к рабочей программе.

# **7. Перечень основной и дополнительной учебной литературы, необходимой для освоения дисциплины**

# **Основная литература:**

1. Гвоздева, В. А. Базовые и прикладные информационные технологии : учебник / В. А. Гвоздева. - Москва : ФОРУМ : ИНФРА-М, 2020. - 384 с. - (Высшее образование). - ISBN 978-5-8199-0572-2. - Текст : электронный. - URL:<https://znanium.com/catalog/product/1053944>

2. Гвоздева, В. А. Информатика, автоматизированные информационные технологии и системы : учебник / В. А. Гвоздева. — Москва : ФОРУМ : ИНФРА-М, 2020. — 542 с. - ISBN 978-5-8199-0877-8. - Текст : электронный. - URL: https://znanium.com/catalog/product/1066785

#### **Дополнительная литература:**

- 1. Байздренко, А. А. Информационно-управляющие технологии : учебное пособие / А. А. Байздренко, Н. Н. Безуглый, Е. П. Игнашева. — Москва : ИНФРА-М, 2020. — 451 с. — (Военное образование). - ISBN 978-5-16-108608-7. - Текст : электронный. - URL:<https://znanium.com/catalog/product/1095107>
- 2. Нужнов, Е.В. Мультимедиа технологии : учебное пособие / Е.В. Нужнов ; Южный федеральный университет. – 2-е изд., перераб. и доп. – Таганрог : Южный федеральный университет, 2016. – Ч. 2. Виртуальная реальность, создание мультимедиа продуктов, применение мультимедиа технологий в профессиональной деятельности. – 180 с. : ил. – Режим доступа: по подписке. –

URL: [http://biblioclub.ru/index.php?page=book&id=493255.](http://biblioclub.ru/index.php?page=book&id=493255)

## **8. Перечень ресурсов информационно-телекоммуникационной сети «Интернет», необходимых для освоения дисциплины**

# **Интернет-ресурсы:**

- 1. [http://znanium.com](http://znanium.com/)
- 2. [http://rucont.ru](http://rucont.ru/)
- 3. http://www[.intuit.ru.](http://www.intuit.ru/)
- 4. [http://www.infra](http://www.infra-m.ru/)-m.ru
- 5. <http://www.benedict.com/> Информация о правах на копирование и сайты
- 6. [www.citforum.ru](http://www.citforum.ru/) Сервер информационных технологий
- 7. http://on-line-[teaching.com/](http://on-line-teaching.com/) Электронные учебники по Microsoft Ofiice
- 8. <http://www.intuit.ru/> Интернет университет открытых технологий
- **9.** [www.citforum.ru](http://www.citforum.ru/) Сервер информационных технологий

# **9. Методические указания для обучающихся по освоению дисциплины.**

Методические указания для обучающихся по освоению дисциплины приведены в Приложении 2 к рабочей программе.

## **10.Перечень информационных технологий, используемых при осуществлении образовательного процесса по дисциплине**

**Перечень программного обеспечения:** MSOffice.

#### **Информационные справочные системы:**

1. Консультант Плюс.

#### **Ресурсы информационно-образовательной среды ТУ:**

Рабочая программа и методическое обеспечение по дисциплине «Информационные технологии в профессиональной деятельности».

### **11.Описание материально-технической базы, необходимой для осуществления образовательного процесса по дисциплине (модулю)**

#### **Лекционные занятия:**

- аудитория, оснащенная презентационной техникой (проектор, экран);

#### **Практические занятия:**

- учебный класс, оснащенный вычислительной техникой (ПК) и доступом к Интернет-ресурсам.

- рабочее место преподавателя, оснащенное компьютером с доступом в Интернет;

- рабочие места студентов, оснащенные компьютерами с доступом в Интернет.

Проведение компьютерного тестирования может осуществляться в компьютерном классе университета, а также с использованием возможностей информационно-обучающей среды.

**Приложение 1**

**Фонд оценочных средств для проведения промежуточной аттестации обучающихся по дисциплине** 

# **ИНСТИТУТ ИНФОКОММУНИКАЦИОННЫХ СИСТЕМ И ТЕХНОЛОГИЙ**

# **КАФЕДРА ИНФОРМАЦИОННЫХ ТЕХНОЛОГИЙ И УПРАВЛЯЮЩИХ СИСТЕМ**

# **ФОНД ОЦЕНОЧНЫХ СРЕДСТВ ДЛЯ ПРОВЕДЕНИЯ ПРОМЕЖУТОЧНОЙ АТТЕСТАЦИИ ОБУЧАЮЩИХСЯ ПО ДИСЦИПЛИНЕ**

# **«ИНФОРМАЦИОННЫЕ ТЕХНОЛОГИИ В ПРОФЕССИОНАЛЬНОЙ ДЕЯТЕЛЬНОСТИ»**

**(Приложение 1 к рабочей программе)**

**Направление подготовки: 09.03.03 Прикладная информатика Профиль:** прикладная информатика в системах управления **Уровень высшего образования:** бакалавриат **Форма обучения:** очная

Королев 2023

# **1. Перечень компетенций с указанием этапов их формирования в процессе освоения образовательной программы**

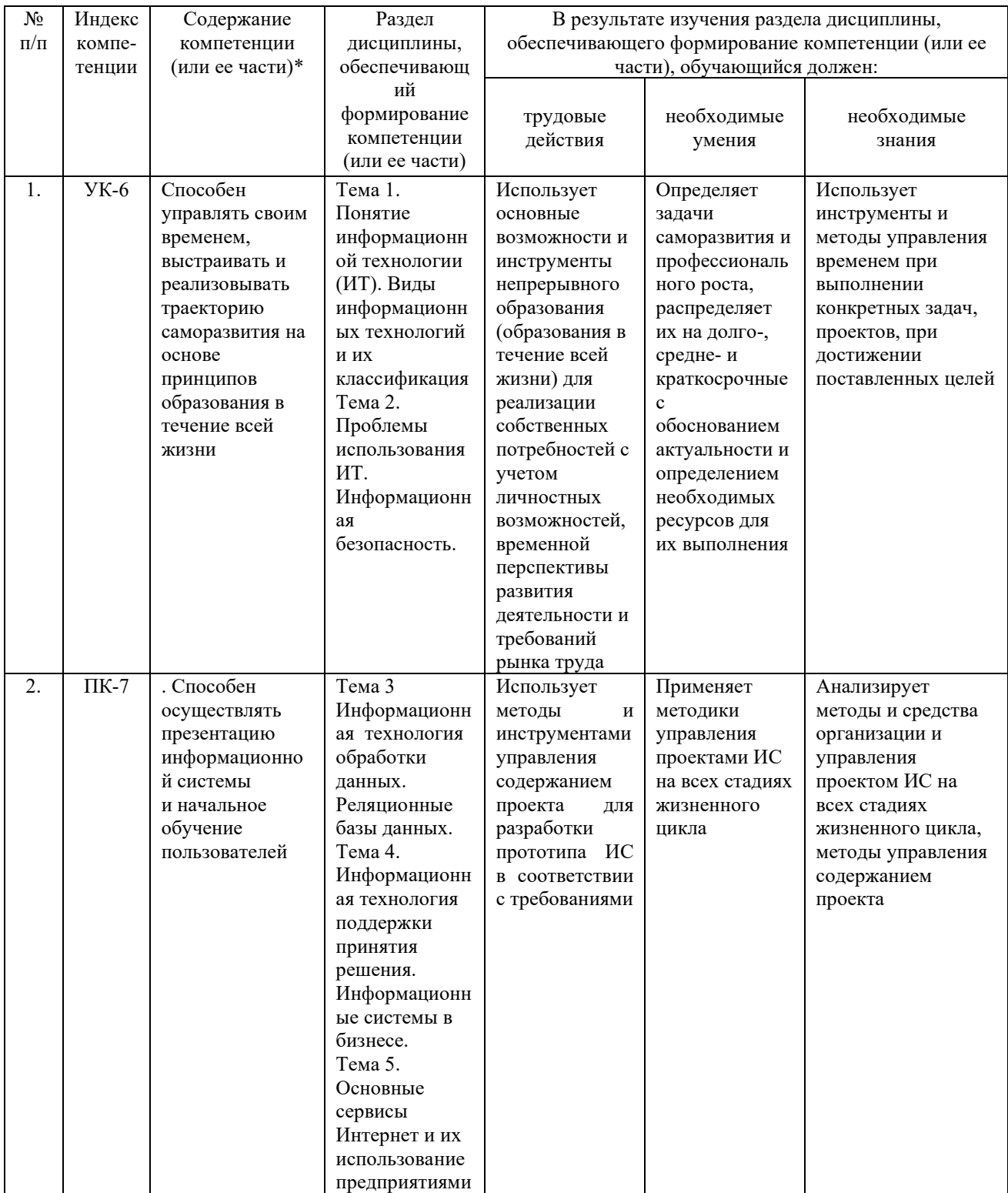

#### **2. Описание показателей и критериев оценивания компетенций на различных этапах их формирования, описание шкал оценивания**

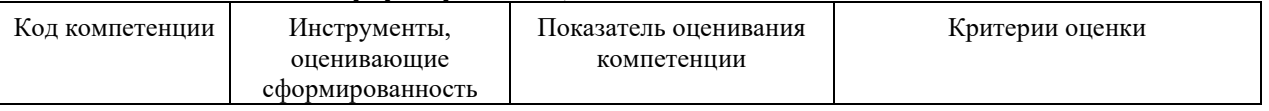

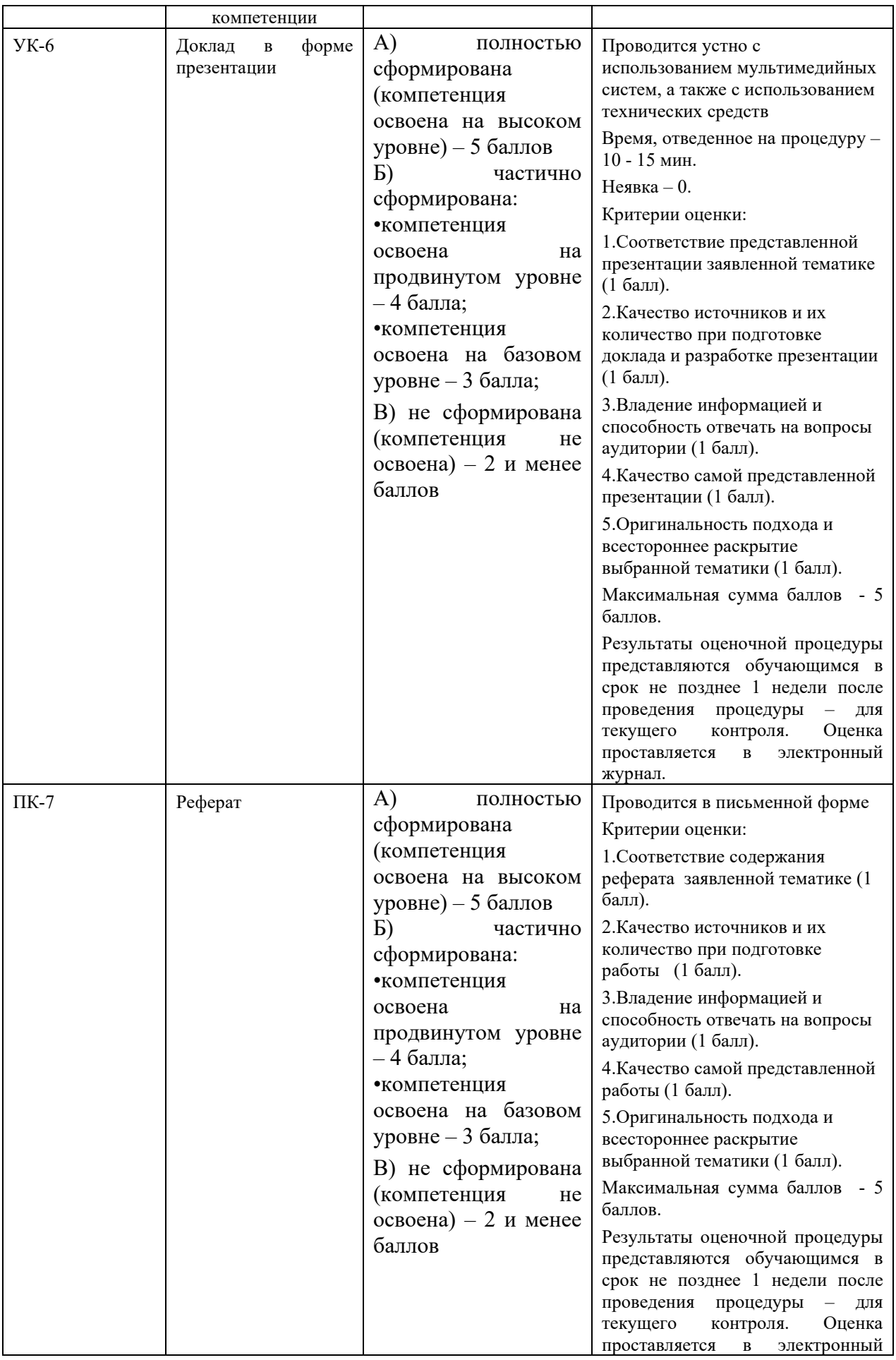

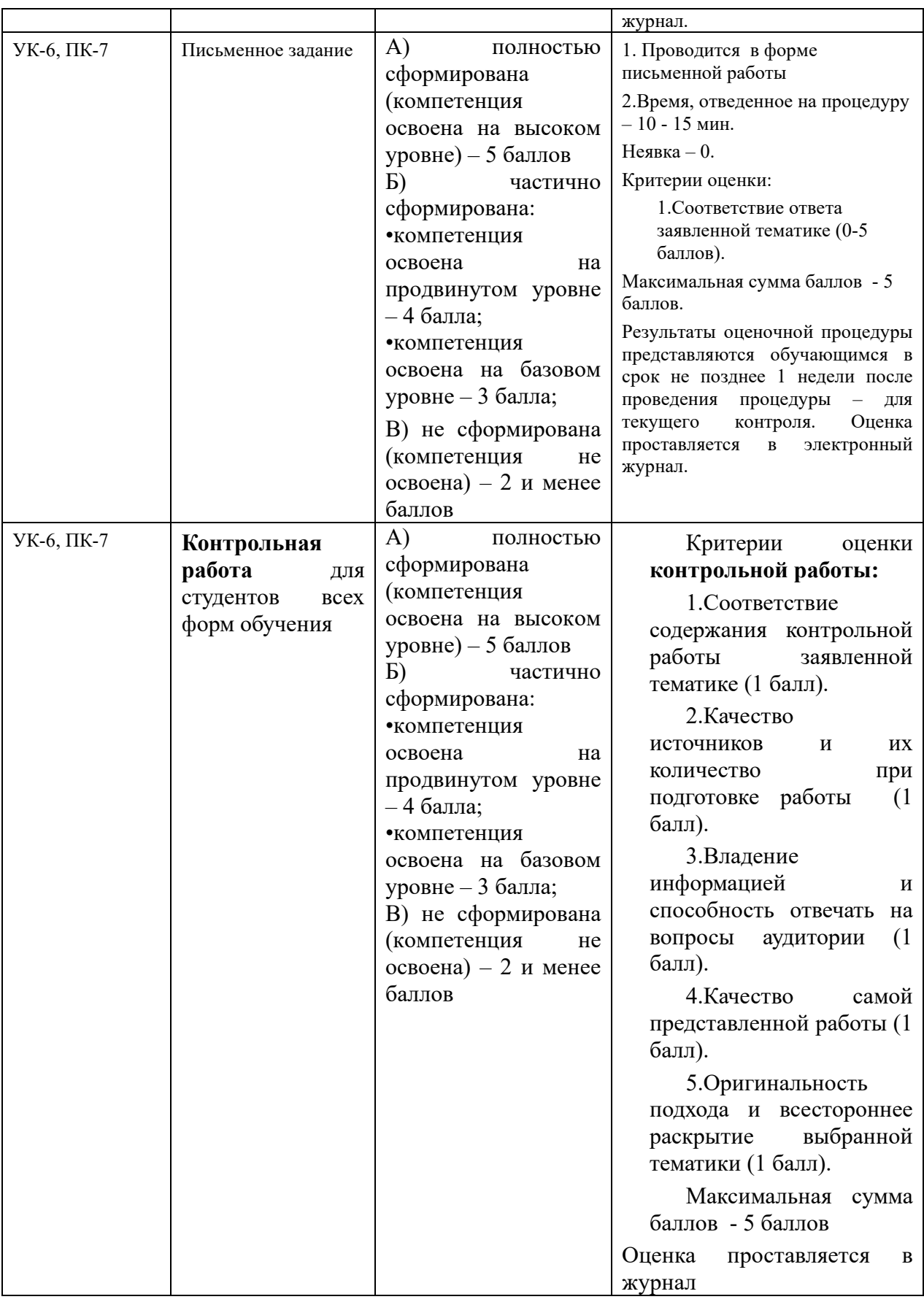

# **3. Типовые контрольные задания или иные материалы, необходимые для оценки знаний, умений, навыков и (или) опыта деятельности,**

#### **характеризующих этапы формирования компетенций в процессе освоения образовательной программы**

## **Примерная тематика докладов в презентационной форме:**

- 1. Физическая организация файловой системы
- 2. Арифметические основы ЭВМ.
- 3. Логические основы ЭВМ, программное управление ЭВМ.
- 4. Моделирование как метод познания. Формы представления моделей, формализация.
- 5. Статические и динамические информационные модели. Типы информационных моделей.
- 6. Способы описания информации.
- 7. Технологии обработки информации
- 8. Статистический анализ информации.
- 9. Инженерный анализ информации.
- 10.Интуитивный анализ информации.
- 11.Принципы обработки и анализа информации с помощью программ 2D графики.
- 12.Принципы обработки и анализа информации с помощью программ 3D графики.
- 13.Описание данных о структуре предприятия и его бизнесе, анализ данных.
- 14.Создание функциональной и информационной модели предприятия.
- 15.Применение технологий N-мерного моделирования при описании проектов предприятия.
- 16.Технологии передачи информации в поисковых системах.
- 17.Кодирование информации в локальных вычислительных сетях
- 18.Кодирование информации в беспроводных сетях
- 19.Кодирование информации в спутниковых сетях
- 20.Шифрование информации.
- 21.Средства метакомпьютерных технологий обработки информации.
- 22.Мета-поисковые системы
- 23.Оценка показателей эффективности поисковых систем
- 24.Дискретно-непрерывные системы, оптимизация, аппроксимация, алгоритмы улучшения.
- 25.Моделирование и измерение сложных сигналов с помощью виртуальных приборов.

#### **Примерная тематика письменного задания:**

- 1. Электронные библиотеки, медиатеки и репозитарии.
- 2. Применении ИТ в научно-исследовательском процессе.
- 3. Классификация информационных технологий
- 4. Автоматизированные интеллектуальные системы
- 5. Защита информации в автоматизированных системах обработки данных
- 6. История возникновения и развития штрихового кодирования.
- 7. Штриховой код как средство системы автоматической идентификации товара.
- 8. Штриховой код для автоматизации сортировки товаров в складском хозяйстве и для нумерации авиабилетов.
- 9. Штриховой код для машиночитаемого представления данных о товарах широкого потребления.
- 10.Принципы работы информационных систем с использованием штрихового кодирования.
- 11.Принципы работы оборудования для печати и сканирования штриховых кодов.
- 12.Построение комплексных автоматизированных систем обработки информации штриховых кодов.
- 13.Способы радиочастотной идентификации товаров.
- 14.Эффективность цифровой обработки сигналов в мультимедийных информационных системах.
- 15.Точечная (растровая) модель представления графических изображений.
- 16.Векторная (объектная) модель представления графических изображений.
- 17.Форматы графических файлов.
- 18.Аналого-цифровые преобразователи.
- 19.Цифро-аналоговые преобразователи.
- 20.Определение непрерывных сигналов.
- 21.Методы сжатия информации.
- 22.Эффективность цифровой обработки сигналов в мультимедийных информационных системах.
- 23.Принципы рендеринга и анимации.
- 24.Обработка учетно-аналитической информации.
- 25.Принципы работы оборудования 3D-печати.

# **Тематика контрольных работ**

- 1. История развития информатики.
- 2. Информатика и управление социальными процессами.
- 3. Информационные системы.
- 4. Автоматизированные системы управления.
- 5. Докомпьютерная история развития вычислительной техники.
- 6. История развития персональных компьютеров.
- 7. Перспективы развития современных вычислительных систем.
- 8. Передача информации.
- 9. Информационные процессы в неживой природе.
- 10.Свойства информационных ресурсов.
- 11.Римская система счисления. Представление чисел в ней и решение арифметических задач.
- 12.Аналоговые ЭВМ.
- 13.Многопроцессорные ЭВМ и распараллеливание программ.
- 14.Кодирование и шифрование информации.
- 15.Известнейшие алгоритмы в истории математики.
- 16.Средства и языки описания (представления) алгоритмов.
- 17.Машина Тьюринга.
- 18.Эволюция операционных систем компьютеров различных типов.
- 19.Возникновение и возможности первых операционных систем для персональных компьютеров.
- 20.Настольная издательская система ТеХ.
- 21.Возможности и перспективы развития компьютерной графики.
- 22.Компьютерная анимация. 3D Мах и другие.
- 23.Мультимедиасистемы. Компьютер и видео.
- 24.Обзор компьютерных игр.
- 25.Системы управления распределенными базами данных.
- 26.Базы данных и Интернет.
- 27.Геоинформационные системы.
- 28.Проектирование и программирование баз данных.
- 29.Сетевые и телекоммуникационные сервисные программы.
- 30.История формирования всемирной сети Internet. Современная статистика Internet.
- 31.Протоколы и сервисы сети Internet.
- 32.Основы HTML и его развитие.
- 33.Электронная коммерция и реклама в сети Internet.
- 34.Проблемы защиты информации в Internet.
- 35.Авторское право и Internet.
- 36.Жизненный цикл программных систем.
- 37.Методы управления проектами при разработке программных систем.
- 38.Методы проектирования программных систем.
- 39.История языков программирования.
- 40.Язык компьютера и человека.
- 41.Объектно-ориентированное программирование.

42.Параллельное программирование.

- 43.Case-технологии разработки программных систем.
- 44.Современные парадигмы программирования. Что дальше?
- 45.Сетевые приложения клиент-серверной архитектуры.
- 46.Защита информации и администрирование в локальных сетях.
- 47.Правонарушения в сфере информационных технологий.
- 48.Информационная основа управления экономикой.
- 49.Системы поддержки принятия решений
- 50.Системы распознавания образов (дактилоскопические, речевые, программыпереводчики и т. д.)

#### **Примерная тематика реферата:**

- 1. Анализ процесса передачи информации
- 2. Информационные Базы данных
- 3. Методы поиска информации.
- 4. Интернет-ресурсы, посвященные информационным технологиям.
- 5. Технические средства информационных технологий.
- 6. Поколения и виды ЭВМ. История развития и перспективы.
- 7. Компьютерные технологии «мультимедиа».
- 8. История и перспективы развития операционных систем.
- 9. Классификация вредоносных программ. Вирусология.
- 10.Локальные и глобальные сети. История и перспективы развития.
- 11. Автоматизированные информационные системы.
- 12.Государственная политика в области правовой информатизации.
- 13.Информационно-поисковые правовые системы: общая характеристика.
- 14.Использование информационных технологий в технических системах.
- 15.Глобальные компьютерные сети как среда и инструмент совершения информационных преступлений.
- 16.Интернет в практической деятельности ИТ-специалиста.
- 17.Интернет и проблемы безопасности информации.
- 18.Информационные ресурсы глобальной сети Интернет.
- 19.Основные правовые проблемы сети Интернет в России и за рубежом.
- 20.Особенности сети Интернет как средства распространения информации.
- 21.Основные понятия и требования, предъявляемые к правовым базам данных.
- 22.Охрана интеллектуальной собственности в сфере информатизации.
- 23.Перспективы и направления развития информатизации
- 24.Правовая ответственность за использование нелицензионного программного обеспечения.
- 25.Правовое регулирование деятельности с электронными документами.

### **4. Методические материалы, определяющие процедуры оценивания знаний, умений, навыков и (или) опыта деятельности, характеризующих этапы формирования компетенций**

1. Формой контроля знаний по дисциплине «Инструментальные средства информационных систем» являются две текущие аттестации в виде тестов и одна промежуточная аттестация в виде зачета в устной форме.

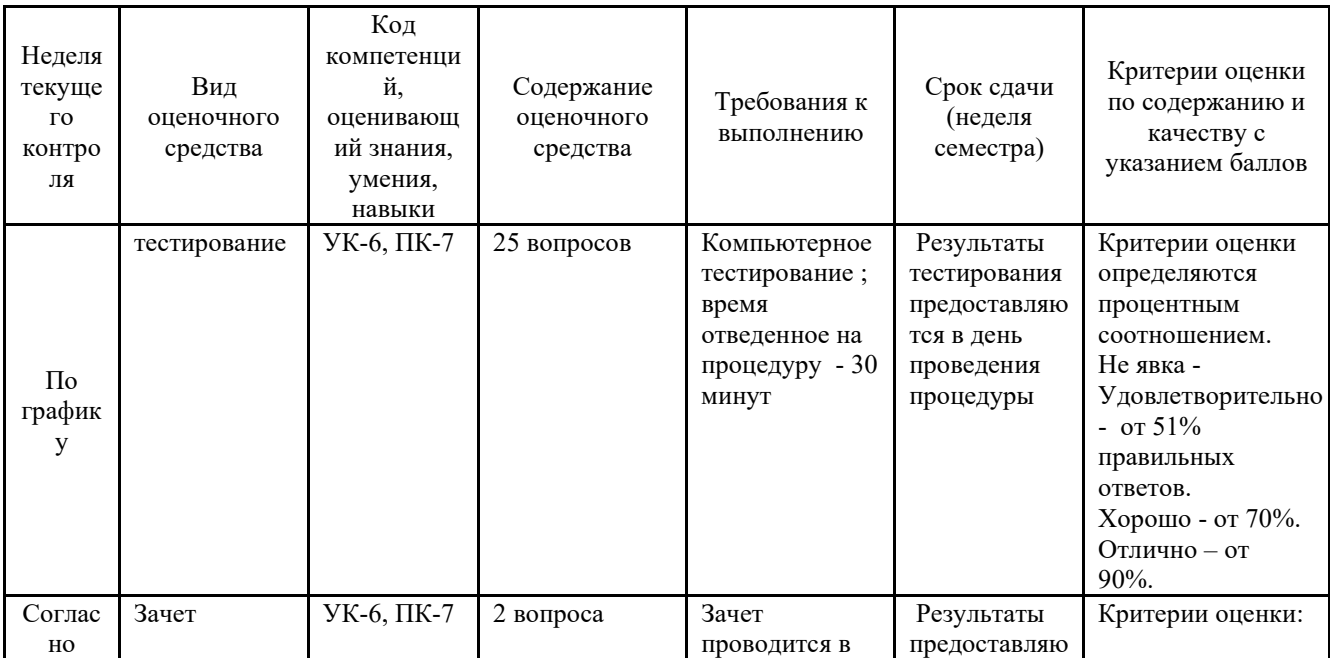

| график                 |  | устной форме,   | тся в день | «Зачтено»:    |                |
|------------------------|--|-----------------|------------|---------------|----------------|
| $\mathbf y$            |  | путем ответа    | проведения | $\bullet$     | знание         |
| учебно                 |  | на вопросы.     | зачета     |               | основных       |
| $\Gamma\textnormal{O}$ |  | Время           |            |               | понятий        |
| процес                 |  | отведенное на   |            |               | предмета;      |
| ${\rm ca}$             |  | процедуру $-20$ |            | $\bullet$     | умение         |
|                        |  | минут.          |            |               | использовать и |
|                        |  |                 |            |               | применять      |
|                        |  |                 |            |               | полученные     |
|                        |  |                 |            |               | знания на      |
|                        |  |                 |            |               | практике;      |
|                        |  |                 |            | $\bullet$     | работа на      |
|                        |  |                 |            |               | практических   |
|                        |  |                 |            |               | занятиях;      |
|                        |  |                 |            | ٠             | знание         |
|                        |  |                 |            |               | основных       |
|                        |  |                 |            |               | научных        |
|                        |  |                 |            |               | теорий,        |
|                        |  |                 |            |               | изучаемых      |
|                        |  |                 |            |               | предметов;     |
|                        |  |                 |            | ٠             | ответ на       |
|                        |  |                 |            |               | вопросы        |
|                        |  |                 |            |               | билета.        |
|                        |  |                 |            | «Не зачтено»: |                |
|                        |  |                 |            | $\bullet$     | демонстр       |
|                        |  |                 |            |               | ирует          |
|                        |  |                 |            |               | частичные      |
|                        |  |                 |            |               | знания по      |
|                        |  |                 |            |               | темам          |
|                        |  |                 |            |               | дисциплин;     |
|                        |  |                 |            | ٠             | незнание       |
|                        |  |                 |            |               | основных       |
|                        |  |                 |            |               | понятий        |
|                        |  |                 |            |               | предмета;      |
|                        |  |                 |            | ٠             | неумение       |
|                        |  |                 |            |               | использовать и |
|                        |  |                 |            |               | применять      |
|                        |  |                 |            |               | полученные     |
|                        |  |                 |            |               | знания на      |
|                        |  |                 |            |               | практике;      |
|                        |  |                 |            | $\bullet$     | нe             |
|                        |  |                 |            |               | работал на     |
|                        |  |                 |            |               | практических   |
|                        |  |                 |            |               | занятиях;      |
|                        |  |                 |            |               | не отвечает на |
|                        |  |                 |            |               | вопросы.       |

*\* Итоговое начисление баллов по дисциплине осуществляется в соответствии с разработанной и внедренной балльно-рейтинговой системой контроля и оценивания уровня знаний и внеучебной созидательной активности обучающихся, согласно приказу «О внедрении новой балльнорейтинговой системы контроля и оценивания уровня знаний и внеучебной созидательной активности обучающихся»* 

#### **4.1. Типовые вопросы, выносимые на тестирование**

Тесты используются в режиме промежуточного контроля. По форме заданий выбраны закрытые тесты (с выборочным ответом). Каждому вопросу соответствует один вариант ответа.

1. Компьютеры одной организации, связанные каналами передачи информации для совместного использования общих ресурсов и периферийных устройств и находящиеся в одном здании, называют сетью:

(?) региональной;

(?) территориальной;

(?) локальной;

(?) глобальной.

2. Компьютер, предоставляющий свои ресурсы другим компьютерам при совместной работе, называется:

(?) коммутатором;

(?) сервером;

(?) модемом;

(?) адаптером.

# 3. Интернет – это:

(?) локальная сеть

(?) корпоративная сеть

(?) глобальная сеть

(?) региональная сеть

4. Выберите домен верхнего уровня в Интернете, принадлежащий России:

(?) ruc

(?) ro

(?) rus

(?) ru

5. Какой тип линий, используемый в глобальных сетях, менее надёжен?

(?) спутниковая связь

(?) цифровые линии

(?) оптоволоконные линии

(?) коммутируемые телефонные линии связи

6. Сети, объединяющие компьютеры в пределах одного региона называются:

- (?) локальные
- (?) региональные
- (?) корпоративные

(?) почтовые

7. Организация-владелец узла глобальной сети это:

- (?) хост-компьютер (узел)
- (?) провайдер

# (?) сервер

(?) домен

8. Электронная почта позволяет передавать:

- (?) только сообщения;
- (?) только файлы;
- (?) сообщения и приложенные файлы;
- (?) только приложенные файлы.

# 9. Адресом электронной почты может быть:

- $(?)$  ah $@$ waz $@$ kraz
- (?) www.luk.ru
- (?) 2007@unic.nsk.ru
- (?) kochka@@stu.com

# 10. HTML (Hyper Text Markup Language) является

- (?) протоколом передачи данных в Интернете
- (?) средством просмотра WEB -страниц
- (?) языком гипертекстовой разметки WEB -страниц
- (?) транслятором языка прграммирования
- 11. Связь слова или изображения с другим ресурсом называется ...
- (?) WEB-страницей;
- (?) Гиперссылкой;
- (?) URL;
- (?) WEB-сайтом.
- 12. Гипертекст это
- (?) текст, набранный в Блокноте
- (?) структурированный текст с указанием всех заголовков и подзаголовков, также содержания документа

(?) структурированный текст, в котором могут осуществляться переходы по выделенным меткам

(?) текст на иностранном языке, например, английском.

# 13.Программы для просмотра WEB-страниц называются:

- (?) модемами;
- (?) браузерами;
- (?) мультимедийными программами;
- (?) электронной почтой

# 14. Web-страница (документ HTML) представляет собой:

- (?) текстовый файл с расширением txt или doc;
- (?) текстовый файл с расширением htm или html;

(?) двоичный файл с расширением com или exe;

(?) графический файл с расширением gif или jpg.

15. Сайт – это

(?) архив почтовых сообщений

(?) программа, предназначенная для просмотра WEB-страниц

- (?) программа, предназначенная для создания WEB-страниц
- (?) набор WEB-страниц, принадлежащих частному лицу или организации

16.Yandex.ru является

- (?) сайтом
- (?) браузером
- (?) программой, обеспечивающей доступ в Интернет
- (?) поисковым сервером

 17. Что означает – систематизированное (структурированное) хранилище информации?

(?) База данных

(?) Хранилище

- (?) Склад информации
- (?) База

18. В каких случаях, и с какой целью создаются базы данных?

(?) Для удобства набора текста

(?) Когда необходимо быстро найти какой-либо файл на компьютере

(?) Когда винчестер компьютера имеет небольшой размер свободной памяти

(?) Когда необходимо отследить, проанализировать и хранить информацию за определенный период времени

 19. Что означает – программа или комплекс программ служащих для полнофункциональной работы с данными (СУБД)?

- (?) Система управления базой доступа
- (?) Система управления базами данных
- (?) Система упрощенного базового доступа
- (?) Совокупность управляющих баз данных

 20. Какой тип отношений нельзя устанавливить между двумя таблицами при их связывании?

- (?) Один к одному
- (?) Один ко многим
- (?) Многие ко многим
- (?) Многие к одному

 21. Назовите одну из простейших систем управления реляционными базами данных, которая входит в пакет Microsoft Office?

- (?) Microsoft Access
- (?) Microsoft Word
- (?) Microsoft Excel
- (?) Microsoft Power Point

 22. С каким расширением создаются проекты баз данных в программе Microsoft Access?

- (?) .bmp
- (?) .mdb
- (?) .avi
- (?) .com

23. Объектами базы данных в Microsoft Access являются?

- (?) Таблицы и запросы
- (?) Формы и отчеты
- (?) Макросы
- (?) Подходят все перечисленные ответы

 24. Что называется основным, обязательным объектом файла базы данных, в котором хранится информация в виде однотипных записей, которые в свою очередь состоят из совокупностей отдельных полей?

- (?) Запросы
- (?) Таблица
- (?) Формы и отчеты
- (?) Макросы

25. Назовите способы создания таблиц в Microsoft Access?

- (?) В режиме конструктора, при помощи мастера, путем введения данных
- (?) В режиме проектировщика, мастера, планировщика
- (?) В режиме планировщика, конструктора, проектировщика
- (?) В режиме мастера форм, планировщика заданий

26. Какие предусмотрены в Microsoft Access типы данных?

- (?) Числовой, текстовый и денежный
- (?) Дата/время, поле МЕМО, счетчик и логический
- (?) Поле объекта OLE
- (?) Подходят все перечисленные ответы

27. Сколько символов может вмещать «Имя поля»

- (?) 64
- (?) 128
- (?) 32
- (?) 30

 28. Какое «свойство» поля окна «Таблицы» указывает размеры текстовых полей определенным количеством символов, ограничивает числовые поля определенным интервалом значений?

- (?) Формат поля
- (?) Число десятичных знаков
- (?) Размер поля
- (?) Маска ввода

 29. Какое «свойство» поля окна «Таблицы» задает определенный формат отображения дат и чисел?

- (?) Размер поля
- (?) Число десятичных знаков
- (?) Маска ввода
- (?) Формат поля

 30. Какое «свойство» поля окна «Таблицы» устанавливает число знаков после запятой в полях типа Числовой и Денежный

- (?) Число десятичных знаков
- (?) Формат поля
- (?) Размер поля
- (?) Маска ввода

#### **4.2. Типовые вопросы, выносимые на зачет**

- 1. Перечислите основные свойства информации.
- 2. Чем отличаются понятия «информации» и «данные»?
- 3. Расскажите о целях и задачах информатики.
- 4. Что такое информационная технология?
- 5. Какие существуют наиболее известные информационные технологии?
- 6. В чем заключается классификация ЭВМ по поколениям?
- 7. Что вы знаете об истории развития отечественной вычислительной техники?
- 8. Охарактеризуйте основные направления и перспективы развития вычислительной техники.
- 9. Назовите основные компоненты информационной технологии.
- 10.В чём заключается различие между обеспечивающими и функциональными информационными технологиями?
- 11.Что такое информационный процесс?
- 12.Какие способы обработки информации вам известны?
- 13.Какие виды информационных систем существуют?
- 14.В чем состоят основные положения современной концепции информационной системы управления?
- 15.Сформулируйте обобщенную структурную схему компьютера.

Расскажите о назначении его основных устройств.

- 16.Что такое архитектура ЭВМ? Сформулируйте определение и расшифруйте его.
- 17.Какие характеристики позволяют отнести компьютер к категории «персональный»?
- 18.Кластеры в компьютерных сетях: назначение, особенности построения и применения.
- 19.Опишите структуру жизненного цикла технических средств информационных технологий.
- 20.Охарактеризуйте место операционных систем среди других видов программного обеспечения.
- 21.Охарактеризуйте функции основных компонент операционных систем.
- 22.Что такое электронные таблицы? Для чего они нужны?
- 23.Что такое СУБД? Для чего они нужны?
- 24.Что такое экспертные системы? Для чего они нужны?
- 25.Что называется локальной сетью компьютеров?
- 26.Какие сетевые приложения называют клиент-серверными?
- 27.Что означает аббревиатура TCP/IP? Какой механизм передачи пактов предполагает этот протокол?
- 28.Какие виды сервиса предоставляет Интернет?
- 29.Что представляет собой всемирная информационная сеть (World Wide Web)?
- 30.Охарактеризуйте протокол HTTP.
- 31.Что такое HTML? Приведите примеры основных тегов HTML. Как определяется гипертекстовая ссылка с помощью HTML?
- 32.Охарактеризуйте распространенные средства разработки Web-страниц.
- 33.Как обеспечивается интерактивное взаимодействие пользователя с Web-сайтом?
- 34.Перечислите правила техники безопасности при работе с компьютером.
- 35.Назовите профессиональные заболевания пользователей ПК, причины их возникновения.
- 36.Перечислите нормативные требования к организации рабочего места и режиму работы пользователя ПК.
- 37.Проведите классификацию угроз информационной безопасности компьютерной системы.
- 38.Назовите службы безопасности компьютерной системы и опишите механизмы реализации их функций.
- 39.В чем состоит авторское право на программные средства и базы данных?
- 40.Охарактеризуйте виды компьютерных преступлений.

#### **Приложение 2**

**Методические указания для обучающихся по освоению дисциплины**

# **ИНСТИТУТ ИНФОКОММУНИКАЦИОННЫХ СИСТЕМ И ТЕХНОЛОГИЙ**

# **КАФЕДРА ИНФОРМАЦИОННЫХ ТЕХНОЛОГИЙ И УПРАВЛЯЮЩИХ СИСТЕМ**

# **МЕТОДИЧЕСКИЕ УКАЗАНИЯ ДЛЯ ОБУЧАЮЩИХСЯ ПО ОСВОЕНИЮ ДИСЦИПЛИНЫ «ИНФОРМАЦИОННЫЕ ТЕХНОЛОГИИ В ПРОФЕССИОНАЛЬНОЙ ДЕЯТЕЛЬНОСТИ»**

**(Приложение 2 к рабочей программе)**

**Направление подготовки: 09.03.03 Прикладная информатика Профиль:** прикладная информатика в системах управления **Уровень высшего образования:** бакалавриат **Форма обучения:** очная

Королев 2023

#### **1. Общие положения**

## **Цель дисциплины:**

- Получение обучающимися знаний, формирование умений и навыков в области эффективного применения современных информационных технологий, развитие компетенций, позволяющих решать профессиональные задачи в области производственно-технологической, экспериментально-исследовательской, проектно-конструкторской деятельности.
- Овладение практическими навыками применения персонального компьютера, как инструмента для работы с разнообразно организованной информацией: текстовой, графической, табличной, базами данных, мультимедийной, гипертекстом, а также численного решения различных задач и оформления результатов, которые необходимы в будущей профессиональной деятельности

#### **Задачи дисциплины:**

- освоить базовые понятия средств современной вычислительной техники, принципы их работы и инновациях в области технических и программных средств и компьютерных сетей;
- ознакомиться с теоретическими принципами и методологией работы на современных компьютерах и практическим использованием основных принципов создания и использования электронных документов, баз данных и информационных систем;
- получить представление об аппаратных и программных средствах современных вычислительных систем и компьютерных сетей;
- иметь теоретическое представление о защите информации;
- получить представление о возможностях новых информационных технологий, об использовании гипертекстовых и мультимедиа технологий, о мировых информационных ресурсах и о национальных и международных компьютерных сетях;
- закрепить на практике сведения и навыки по использованию современных средств ВТ и информационных технологий в профессиональной деятельности;
- получить навыки работы в современных операционных системах, с важнейшими прикладными пакетами обработки текстов, графики, баз данных, электронных таблиц, с сетью Интернет;
- познакомиться с терминологией и методами анализа и обработки данных, используемых в современных информационных системах.

## **2. Указания по проведению практических занятий**

#### **Тема 2. Проблемы использования ИТ. Информационная безопасность Практическое занятие № 1**

Вид практического занятия: *смешанная форма практического занятия.* Образовательные технологии*: компьютерные технологии*

#### **Методы парольной защиты. Разработка программы парольной защиты.**

*Цель занятия:* Знакомство с методами парольной защиты.

#### **Основные положения темы занятия**

- 1. Знакомство с методами парольной защиты
- 2. Использование простого пароля
- 3. Разработка программы парольной защиты

#### **Вопросы для обсуждения**

1. Методы проверки подлинности на основе простого пароля

2. Методы проверки подлинности на основе динамически изменяющегося пароля

3. Программы парольной защиты

Продолжительность практического занятия 2 часа.

#### **Тема 3. Виды информационных технологий. Информационная технология обработки данных. Реляционные базы данных**

#### **Практическое занятие № 2**

Вид практического занятия: *смешанная форма практического занятия.* Образовательные технологии*: компьютерные технологии*

# **Разработка таблиц базы данных (БД) «Кадры»**

**Цель занятия**: освоение приемов создания таблиц БД в Системе управления баз данных (СУБД) MS Access и схемы данных.

#### **Основные положения темы занятия:**

- 1. Создание таблиц БД MS Access в режиме Конструктора
- 2. Настройка свойств полей таблиц.
- 3. Создание схем данных.

#### **Вопросы для обсуждения**

- 1. Что такое ключевые поля (ключи). Какие бывают ключи.
- 2. Основное свойство ключей.
- 3. Какие бывают типы связей между реляционными таблицами.
- 3. Как связать две реляционные таблицы.

Продолжительность практического занятия 2часа.

## **Практическое занятие № 3**

Вид практического занятия: *смешанная форма практического занятия.* Образовательные технологии: индивидуальная работа студентов на компьютере, оборудованном выходом в Internet

## **Разработка форм в СУБД MS Access**

**Цель занятия:** освоение приемов разработка форм в СУБД MS Access, создание элементов управления на форме и макросов.

#### **Основные положения темы занятия:**

- 1. Создание форм с помощью Мастера.
- 2. Создание формы в режиме Конструктора.
- 3. Включение в форму подчиненных форм.
- 4. Ввод данных в БД Кадры с помощью форм.

#### **Вопросы для обсуждения**

- 1. Использование элементов управления при создании формы
- 2. Что такое подчиненная форма.
- 3. Что такое режим Конструктора и режим Формы.
- 4. Как сделать изменения в форме, разработанной в режиме Мастера.

Продолжительность практического занятия 2часа.

# **Практическое занятие № 4**

Вид практического занятия**:** *смешанная форма практического занятия.* Образовательные технологии: индивидуальная работа студентов на компьютере, оборудованном выходом в Internet

#### **Разработка запросов в СУБД MS Access**

**Цель занятия**: освоение приемов по созданию различных типов запросов. **Основные положения темы занятия:**

- 1. Создание запросов с помощью бланков запроса по образцу.
- 2. Создание запросов с параметром (параметрического запроса).
- 3. Анализ записей созданных запросов на языке SQL.
- 4. Самостоятельное создание запросов.

#### **Вопросы для обсуждения**

- 1. Как добавляются таблицы в бланк запроса.
- 2. Какие данные вводятся в условия запроса при создании запроса с параметром.
- 3. Как хранится запрос.
- 4. Где изображаются результаты запроса
- 5. Можно ли создавать запрос на основе ранее созданного запроса. Продолжительность практического занятия 2 часа.

### **Практическое занятие № 5**

Вид практического занятия**:** *смешанная форма практического занятия.* Образовательные технологии: индивидуальная работа студентов на компьютере, оборудованном выходом в Internet

#### **Разработка запросов, отчетов и элементов управления на формах и макросов в СУБД MS Access**

**Цель занятия**: освоение приемов по созданию различных типов запросов, отчетов и создание макросов.

#### **Основные положения темы занятия:**

- 1. Создание простейших запросов с помощью языка SQL.
- 2. Разработка отчетов с помощью Мастера. Исправление отчета в режиме Конструктора.
- 3. Построение элементов управления на форме и создание макроса.

#### **Вопросы для обсуждения**

- 2. Какой наиболее оптимальный путь создания отчета.
- 3. Какой запрос может быть создан только с помощью языка SQL.
- 4. Можно ли макрос перевести на язык SQL.

Продолжительность практического занятия 1 часа.

#### **Практическое занятие № 6**

Вид практического занятия**:** *смешанная форма практического занятия.* Образовательные технологии: индивидуальная работа студентов на компьютере, оборудованном выходом в Internet

#### **Разработка таблиц индивидуальной базы данных**

**Цель занятия**: освоение приемов проектирования БД в Системе управления баз данных (СУБД) MS Access и построение схемы данных.

#### **Основные положения темы занятия:**

- 1. Проектирование таблиц баз данных.
- 1. Создание таблиц БД MS Access в режиме Конструктора
- 2. Настройка свойств полей таблиц.
- 3. Создание схем данных.

#### **Вопросы для обсуждения**

- 1. Что такое ключевые поля (ключи). Какие бывают ключи.
- 2. Основное свойство ключей.
- 3. Какие бывают типы связей между реляционными таблицами.
- 3. Как связать две реляционные таблицы.

Продолжительность практического занятия 1часа.

# **Практическое занятие № 7**

Вид практического занятия**:** *смешанная форма практического занятия.* Образовательные технологии: индивидуальная работа студентов на компьютере, оборудованном выходом в Internet

# **Разработка форм в СУБД MS Access**

**Цель занятия**: освоение приемов разработка форм в СУБД MS Access **Основные положения темы занятия:**

- 1. Создание форм с помощью Мастера.
- 2. Создание формы в режиме Конструктора.
- 3. Включение в форму подчиненных форм.
- 4. Ввод данных в индивидуальную БД с помощью форм.

## **Вопросы для обсуждения**

- 1. Использование элементов управления при создании формы
- 2. Что такое подчиненная форма.
- 3. Что такое режим Конструктора и режим Формы.
- 4. Как сделать изменения в форме, разработанной в режиме Мастера. Продолжительность практического занятия 1часа.

# **Практическое занятие № 8**

Вид практического занятия**:** *смешанная форма практического занятия.*

Образовательные технологии: индивидуальная работа студентов на компьютере, оборудованном выходом в Internet

## **Разработка запросов, отчетов и элементов управления на формах в СУБД MS Access для индивидуальной БД**

**Цель занятия**: освоение приемов по созданию различных типов запросов, отчетов и создание макросов для индивидуальной БД.

#### **Основные положения темы занятия:**

- 1. Создание запросов с помощью бланков запроса по образцу.
- 2. Создание запросов с параметром (параметрического запроса).
- 3. Запись созданных запросов на языке SQL.
- 4. Самостоятельное создание запросов.

5. Разработка отчетов с помощью Мастера. Роль Конструктора в создании отчета.

6. Построение элементов управления на форме и создание макроса.

# **Вопросы для обсуждения**

1. Как добавляются таблицы в бланк запроса.

2. Какие данные вводятся в условия запроса при создании запроса с параметром.

- 3. Как хранится запрос.
- 4. Где изображаются результаты запроса
- 5. Можно ли создавать запрос на основе ранее созданного запроса.

Продолжительность практического занятия 1 часа.

#### **Тема 4. Информационная технология поддержки принятия решения. Информационные системы в бизнесе. Практическое занятие №9**

Вид практического занятия**:** *смешанная форма практического занятия.* Образовательные технологии: индивидуальная работа студентов на компьютере, оборудованном выходом в Internet

## **Программное средство «Project Expert». Создание модели проекта «Сборка и продажа компьютеров»**

**Цель занятия:** научиться создавать модель проекта в «Project Expert». **Основные положения темы занятия:**

- **1.** Разработка календарного и финансового плана работы предприятия.
- 2. Составление инвестиционного плана предприятия.
- 3. Операционное планирование производства.
- 4. Формирование операционного плана предприятия.
- 5. Анализ налогообложения предприятия.
- 6. Финансирование и анализ инвестиционного проекта.

#### **Вопросы для обсуждения**

1. Как разработать календарного и финансового плана работы предприятия.

2. Какие данные вводятся в календарный и финансовый планы работы предприятия

3. Как составить инвестиционного плана предприятия.

- 4. Где отображаются результаты работы.
- 5. Как проанализировать новый инвестиционный проект.

Продолжительность практического занятия 2 часа.

## **Тема 5. Основные сервисы Интернет и их использование предприятиями.**

#### **Практическое занятие № 10**

Вид практического занятия**:** *смешанная форма практического занятия.* Образовательные технологии: индивидуальная работа студентов на компьютере, оборудованном выходом в Internet

# **Поиск в Интернет**

#### **Цель занятия:** освоить поиск информации в Интернете

#### **Основные положения темы занятия:**

- 1. Поиск файлов, компьютеров и ресурсов сетей.
- 2. Авторизация пользователей и ресурсов сетей
- 3. Поиск и сохранение найденной информации

4. Работа с электронной почтой.

# **Вопросы для обсуждения:**

- 1. Способы поиска информации в Интернете
- 2. Поисковые программы
- 3. Расширенный поиск
- 4. Язык запросов

Продолжительность практического занятия 2 часа.

## **3. Указания по проведению лабораторного практикума**

Не предусмотрен учебным планом.

## **4. Указания по проведению самостоятельной работы студентов**

*Цель самостоятельной работы*: подготовить бакалавров к самостоятельному научному творчеству.

*Задачи самостоятельной работы*:

1) расширить представление в области информационных технологий;

2) систематизировать знания в области информационных технологий;

3) овладеть некоторыми навыками решения нетривиальных задач в области информационных технологий.

Виды самостоятельной работы представлены в таблице 1.

Таблица 1

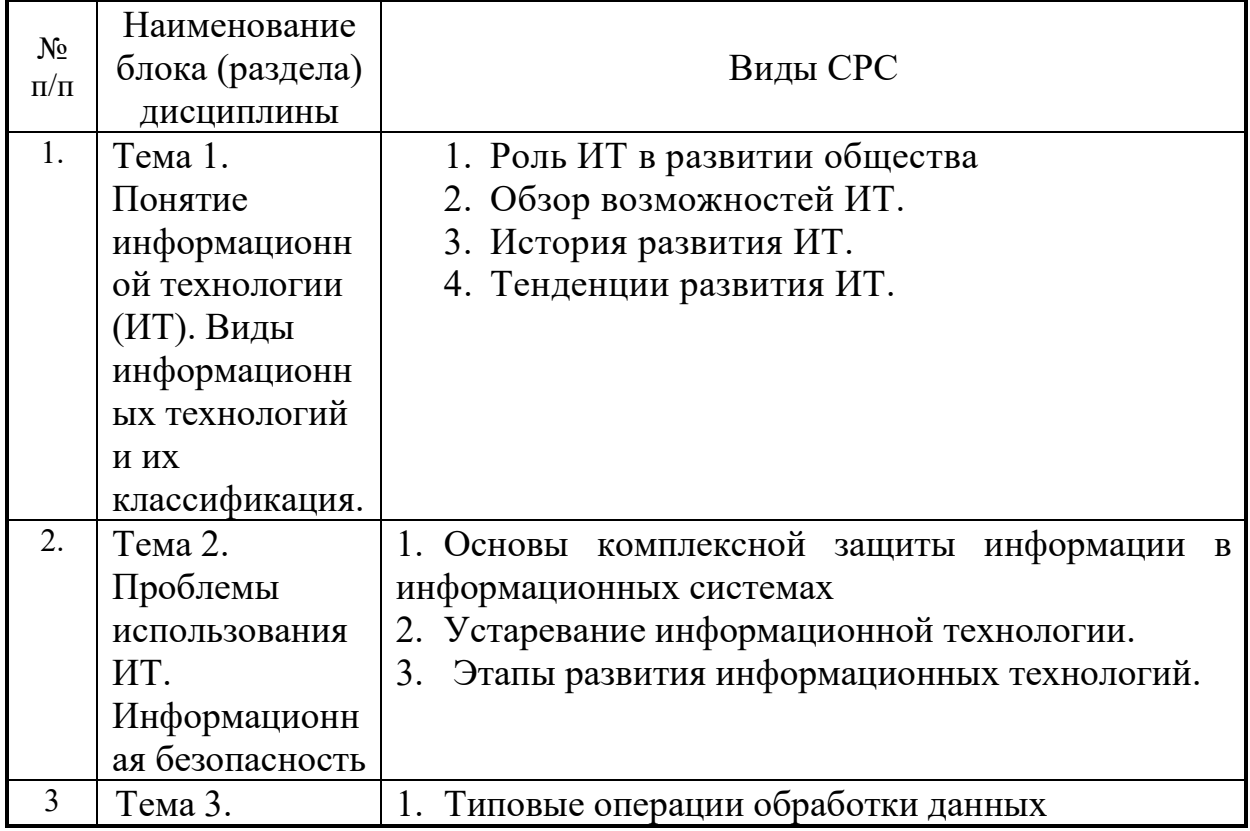

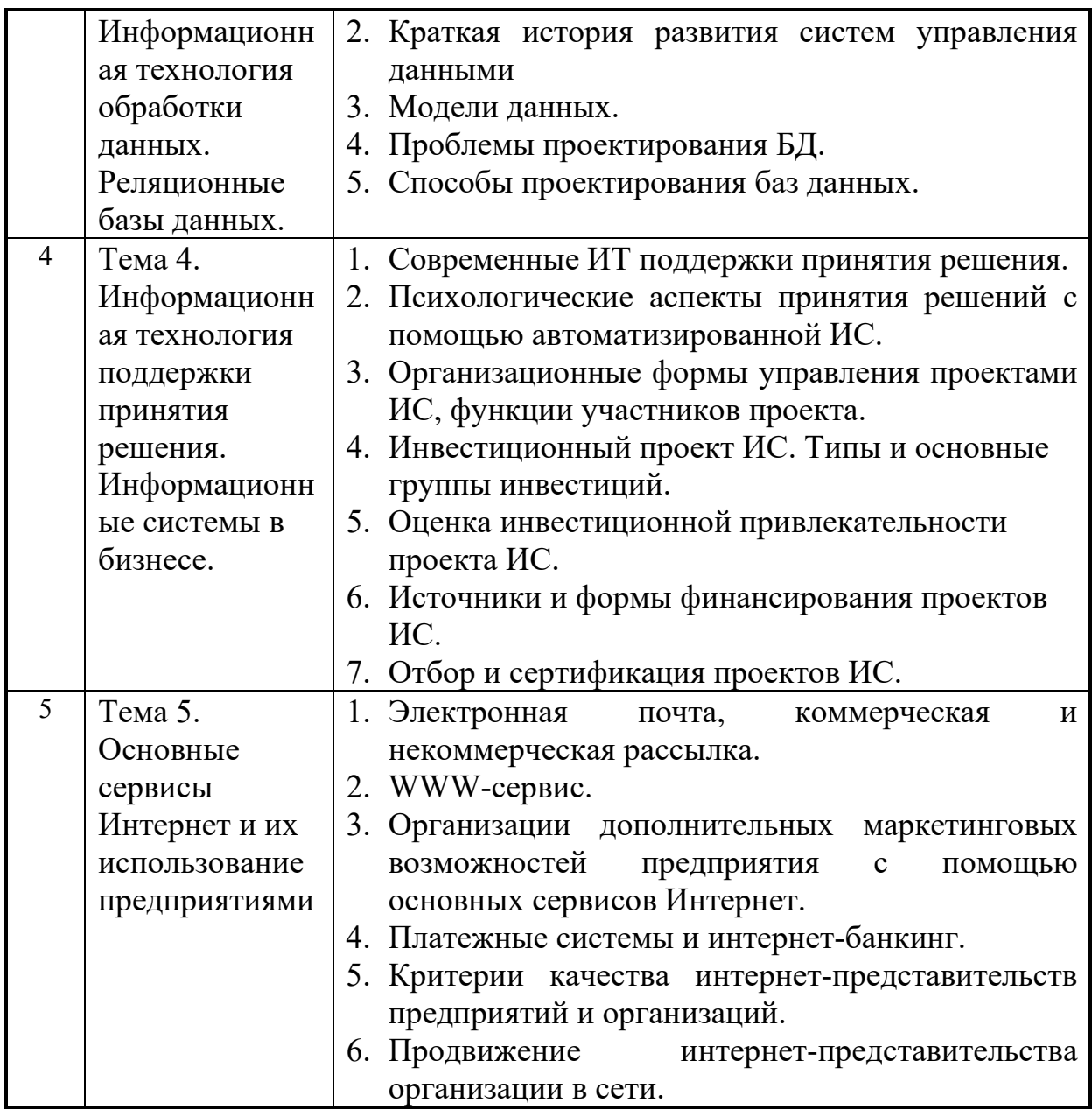

#### **5. Указания по проведению контрольных работ для студентов**

Учебным планом данного курса для бакалавров обучения предусмотрено написание контрольной работы, что является одним из условий успешного освоения ими основных положений данной дисциплины и служит допуском к сдаче экзамена и дифференцированного зачета по курсу во время зачетной сессии.

Задания в контрольной работе разрабатываются преподавателем кафедры «Информационные технологии и управляющие системы» ТУ.

**Цель** выполняемой работы: Продемонстрировать знания и умения в области изучения дисциплины «Проектирование структурированных мультисервисных сетей» а также в сфере исследования, анализа и интерпретации полученных данных; показать умения в области систематизирования и обобщения изучаемой информации.

#### **Основные задачи** выполняемой работы:

1. Закрепление полученных ранее теоретических знаний;

2. Выяснение подготовленности бакалавра к будущей практической работе.

*Процесс написания контрольной работы делится на следующие этапы:*

1. Определение установленной темы контрольной работы.

2. Изучение литературы, относящейся к теме контрольной работы.

3. Оформление контрольной работы.

4. Представление ее на кафедру для регистрации.

5. Защита контрольной работы.

Подготовку контрольной работы следует начинать с повторения соответствующих разделов учебника, учебных пособий, конспектов лекций.

#### **Требования к содержанию контрольной работы:**

В содержании контрольной работы необходимо показать знание рекомендованной литературы по данному заданию, при этом правильно пользоваться первоисточником и избегать чрезмерного цитирования. При использовании цитат необходимо указывать точные ссылки на используемый источник: указание автора (авторов), название работы, место издания, страницы.

Кроме основной литературы рекомендуется использовать дополнительную литературу и источники сети Интернет (с детальным указанием сайта, т.е. копирование ссылки и даты обращения). Если в период выполнения контрольной работы были приняты новые законы или нормативноправовые акты, относящиеся к излагаемой теме, их необходимо изучить и использовать при ее выполнении.

Важно обратить внимание на различные концептуальные подходы по исследуемой тематике.

В конце контрольной работы приводится полный библиографический перечень использованных нормативно-правовых актов (если они использовались) и источников.

Оформление библиографического списка осуществляется в соответствие с установленными нормами и правилами ГОСТ.

#### **Порядок выполнения контрольной работы:**

Контрольная работа излагается логически последовательно, грамотно, разборчиво. Работа должна иметь титульный лист. Он содержит полное название высшего учебного заведения, кафедра, реализующая данную дисциплину, название (тема) контрольной работы, фамилию, инициалы автора, также необходимо указать номер группы, фамилию и инициалы, а также должность, ученое звание и степень научного руководителя (преподавателя), проверяющего контрольную работу.

На следующем листе излагается план контрольной работы, который включает в себя: название всех разделов, введение и заключение, а также список литературы. Излагая вопрос (раздел) каждый смысловой абзац необходимо начать с красной строки. Закончить изложение вопроса следует выводом, итогом по содержанию данного раздела.

В конце работы ставится подпись магистранта и дата сдачи. Страницы контрольной работы должны быть пронумерованы. Номер страницы ставится в нижнем правом углу.

Объем контрольной работы должен составлять 10-15 страниц машинописного текста. Размер шрифта №14 (Times New Roman), полуторный интервал, стандартный лист формата А4. Поля: верхнее -20 мм, нижнее-20мм, левое -30 мм, правое -15 мм.

Дополнительно контрольная работа может иметь приложения (схемы, графики, диаграммы).

По всем возникающим вопросам обучающемуся следует обращаться за консультацией на кафедру. Срок выполнения контрольной работы определяется кафедрой. Срок проверки контрольной работы – 3 дня с момента необходимой фиксированной даты сдачи.

#### **Порядок защиты контрольной работы:**

Контрольная работа подлежит обязательной защите. В установленной преподавателем срок магистрант должен сдать контрольную работу и быть готов ответить на вопросы и замечания. Оценка работы производится по четырех бальной системе: «**Отлично**», «**Хорошо**», «**Удовлетворительно**», «**Неудовлетворительно**».

После сдачи работы не возвращаются и хранятся в фонде кафедры.

#### **5.1. Требования к структуре**

Структура контрольной работы должна способствовать раскрытию темы: иметь титульный лист, содержание, введение, основную часть, заключение, список литературы.

#### **5.2. Требования к содержанию (основной части)**

1. Во введении обосновывается актуальность темы, определяется цель работы, задачи и методы исследования.

2. При определении целей и задач исследования необходимо правильно их формулировать. Так, в качестве цели не следует употреблять глагол «сделать». Правильно будет использовать глаголы: «раскрыть», «определить», «установить», «показать», «выявить» и т.д.

3. Основная часть работы включает 2 - 4 вопроса, каждый из которых посвящается решению задач, сформулированных во введении, и заканчивается констатацией итогов.

4. Приветствуется иллюстрация содержания работы таблицами, графическим материалом (рисунками, схемами и т.п.).

5. Необходимо давать ссылки на используемую Вами литературу.

6. Заключение должно содержать сделанные автором работы выводы, итоги исследования.

7. Вслед за заключением идет список литературы, который должен быть составлен в соответствии с установленными требованиями. Если в работе имеются приложения, они оформляются на отдельных листах, и должны быть соответственно пронумерованы.

### **5.3. Требования к оформлению**

Объём контрольной работы – 10 страниц формата А 4, напечатанного с одной стороны текста (1,5 интервал, шрифт Times New Roman).

**6. Указания по проведению курсовых работ** Курсовые работы по дисциплине не предусмотрены.

### **7. Перечень основной и дополнительной учебной литературы, необходимой для освоения дисциплины**

#### **Основная литература:**

- 1. Гвоздева, В. А. Базовые и прикладные информационные технологии : учебник / В. А. Гвоздева. - Москва : ФОРУМ : ИНФРА-М, 2020. - 384 с. - (Высшее образование). - ISBN 978-5-8199-0572-2. - Текст : электронный. - URL:<https://znanium.com/catalog/product/1053944>
- 2. Гвоздева, В. А. Информатика, автоматизированные информационные технологии и системы : учебник / В. А. Гвоздева. — Москва : ФОРУМ : ИНФРА-М, 2020. — 542 с. - ISBN 978-5-8199-0877-8. - Текст : электронный. - URL: https://znanium.com/catalog/product/1066785

#### **Дополнительная литература:**

- 1. Байздренко, А. А. Информационно-управляющие технологии : учебное пособие / А. А. Байздренко, Н. Н. Безуглый, Е. П. Игнашева. — Москва : ИНФРА-М, 2020. — 451 с. — (Военное образование). - ISBN 978-5-16- 108608-7. - Текст : электронный. - URL: <https://znanium.com/catalog/product/1095107>
- 2. Нужнов, Е.В. Мультимедиа технологии : учебное пособие / Е.В. Нужнов ; Южный федеральный университет. – 2-е изд., перераб. и доп. – Таганрог : Южный федеральный университет, 2016. – Ч. 2. Виртуальная реальность, создание мультимедиа продуктов, применение мультимедиа технологий в профессиональной деятельности. – 180 с. : ил. – Режим доступа: по подписке. – URL: [http://biblioclub.ru/index.php?page=book&id=493255.](http://biblioclub.ru/index.php?page=book&id=493255)

#### **8. Перечень ресурсов информационно-телекоммуникационной сети «Интернет», необходимых для освоения дисциплины**

#### **Интернет-ресурсы:**

[http://znanium.com](http://znanium.com/) [http://rucont.ru](http://rucont.ru/) http://www[.intuit.ru.](http://www.intuit.ru/) [http://www.infra](http://www.infra-m.ru/)-m.ru <http://www.benedict.com/> - Информация о правах на копирование и сайты [www.citforum.ru](http://www.citforum.ru/) - Сервер информационных технологий http://on-line-[teaching.com/](http://on-line-teaching.com/) - Электронные учебники по Microsoft Ofiice <http://www.intuit.ru/> - Интернет университет открытых технологий [www.citforum.ru](http://www.citforum.ru/) - Сервер информационных технологий

**9. Перечень информационных технологий, используемых при осуществлении образовательного процесса по дисциплине**

**Перечень программного обеспечения:** MSOffice.

#### **Информационные справочные системы:**

2. Консультант Плюс.

# **Ресурсы информационно-образовательной среды ТУ:**

Рабочая программа и методическое обеспечение по дисциплине «Информационные технологии в профессиональной деятельности».